## Содержание

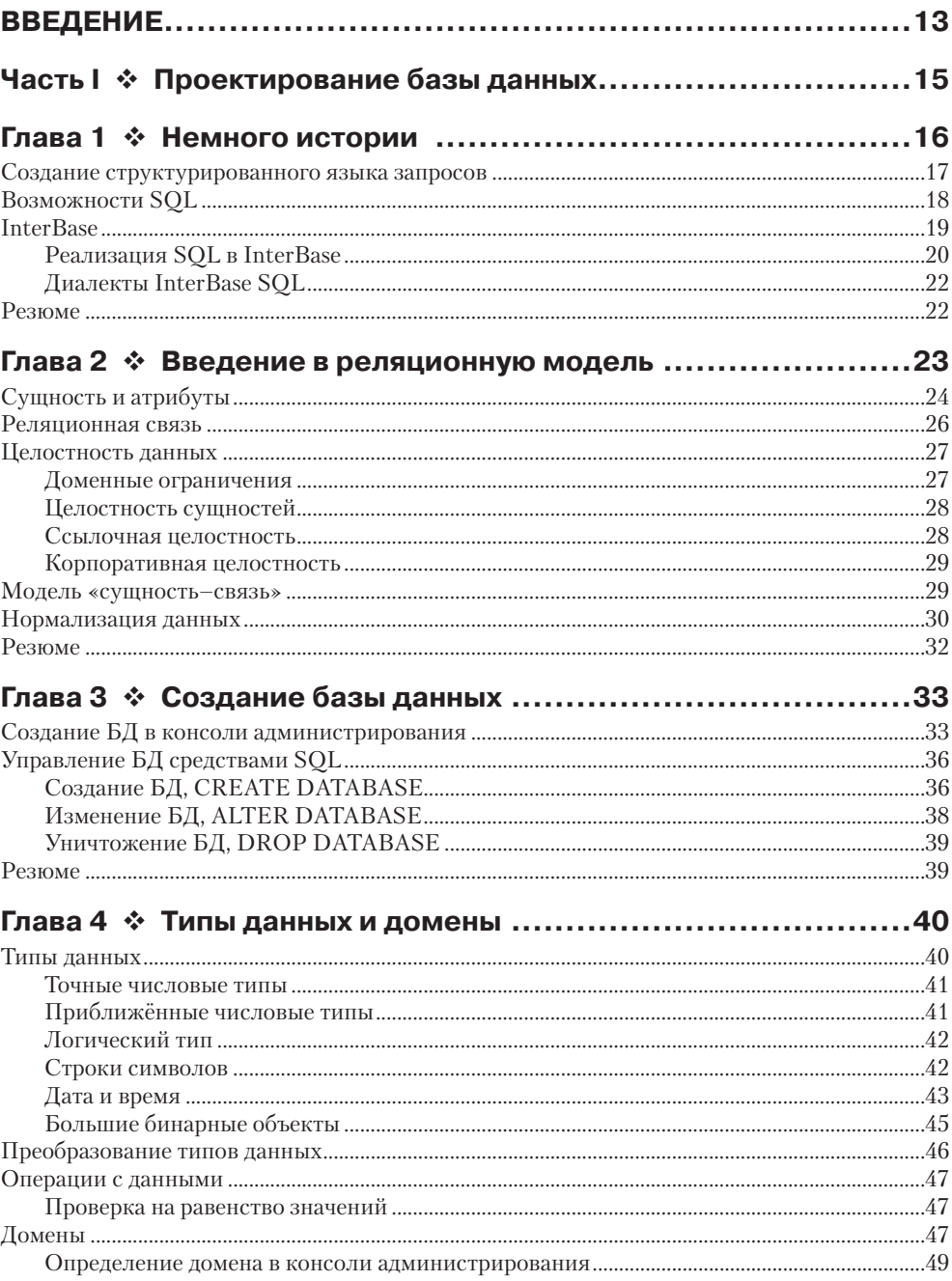

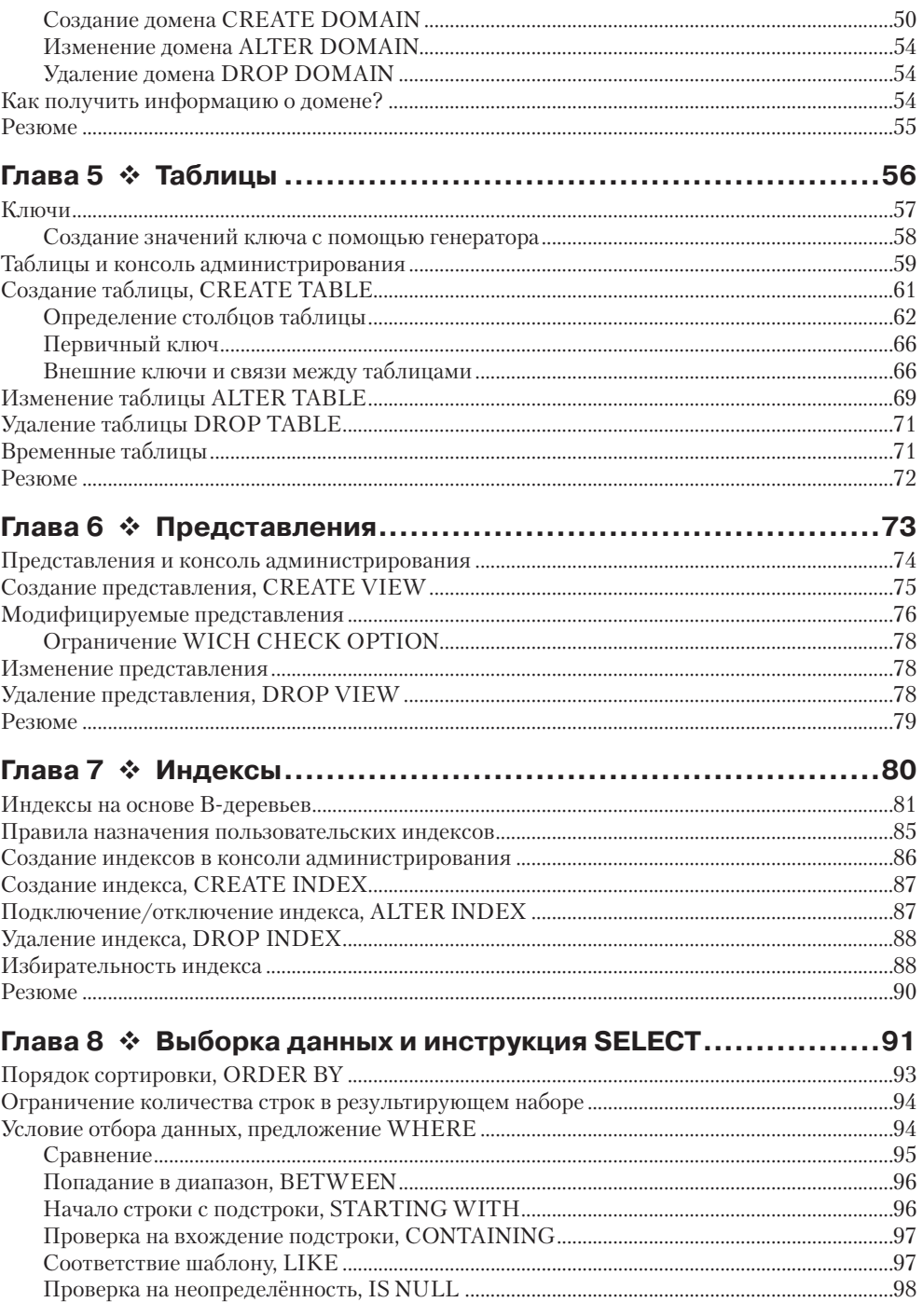

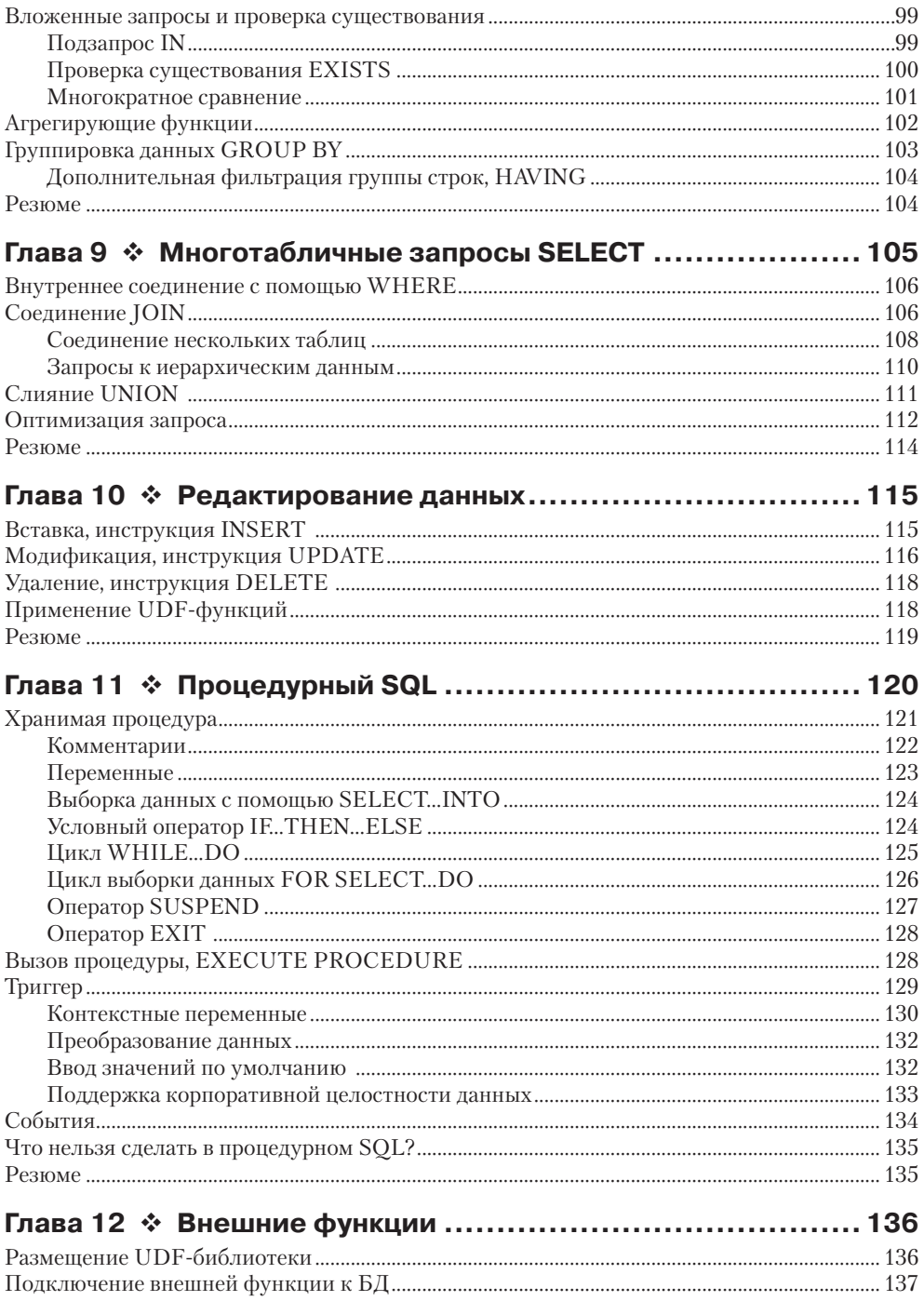

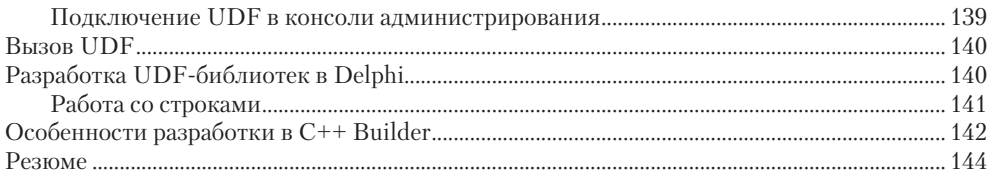

### 

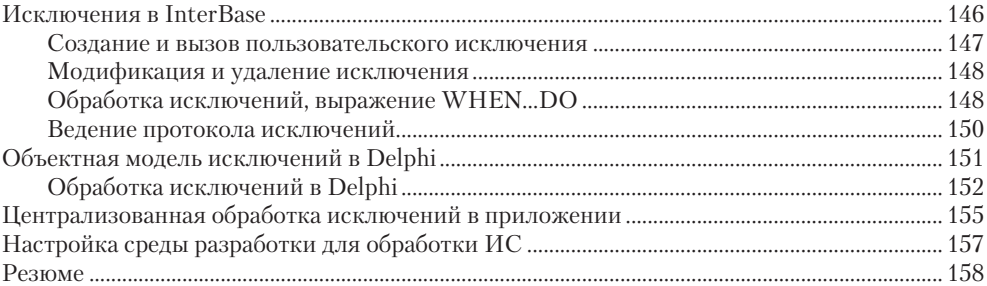

### Глава 14 ❖ Транзакции и параллельная обработка данных ... 159

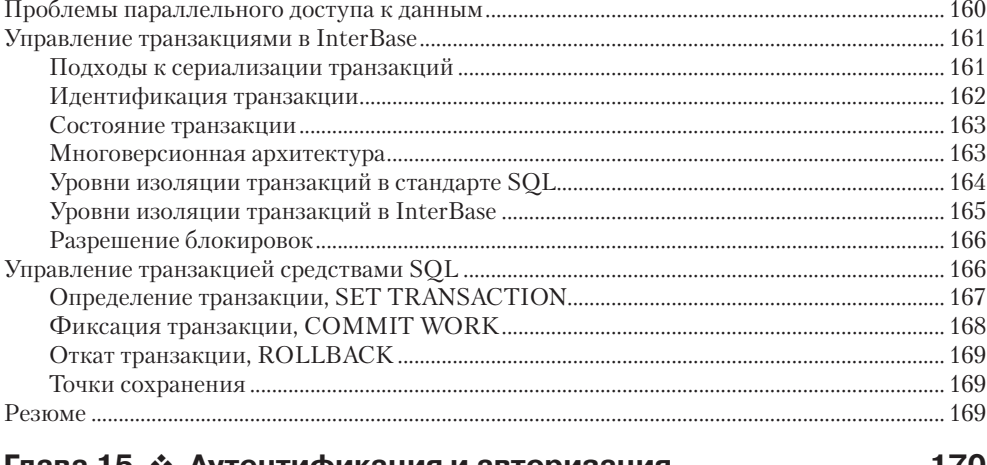

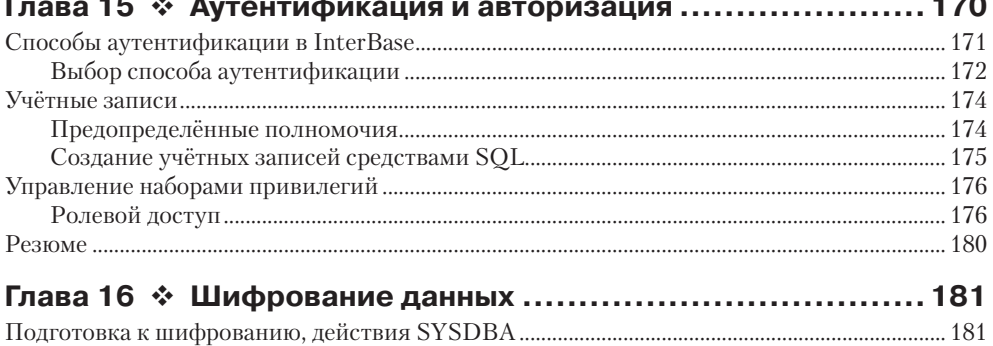

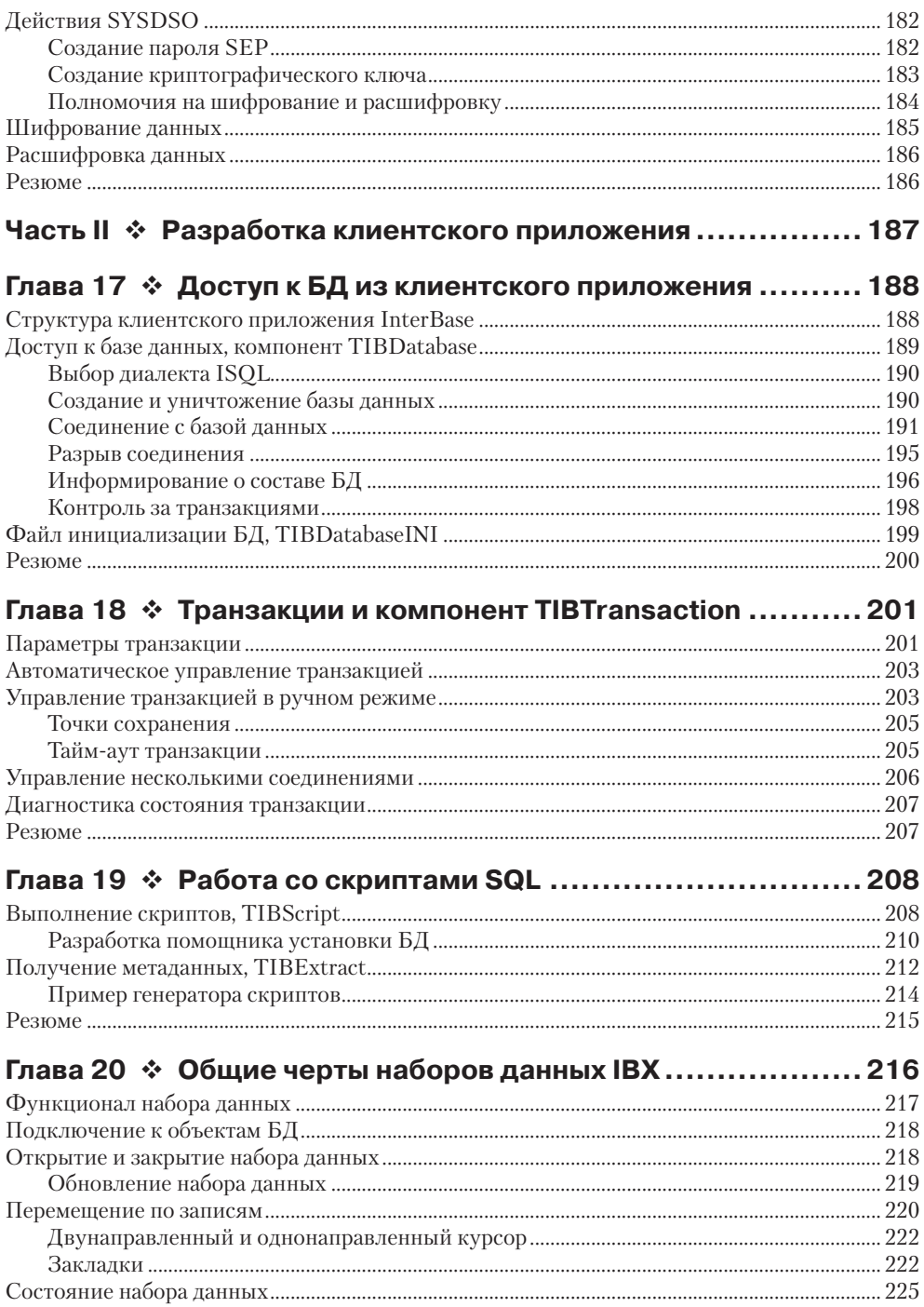

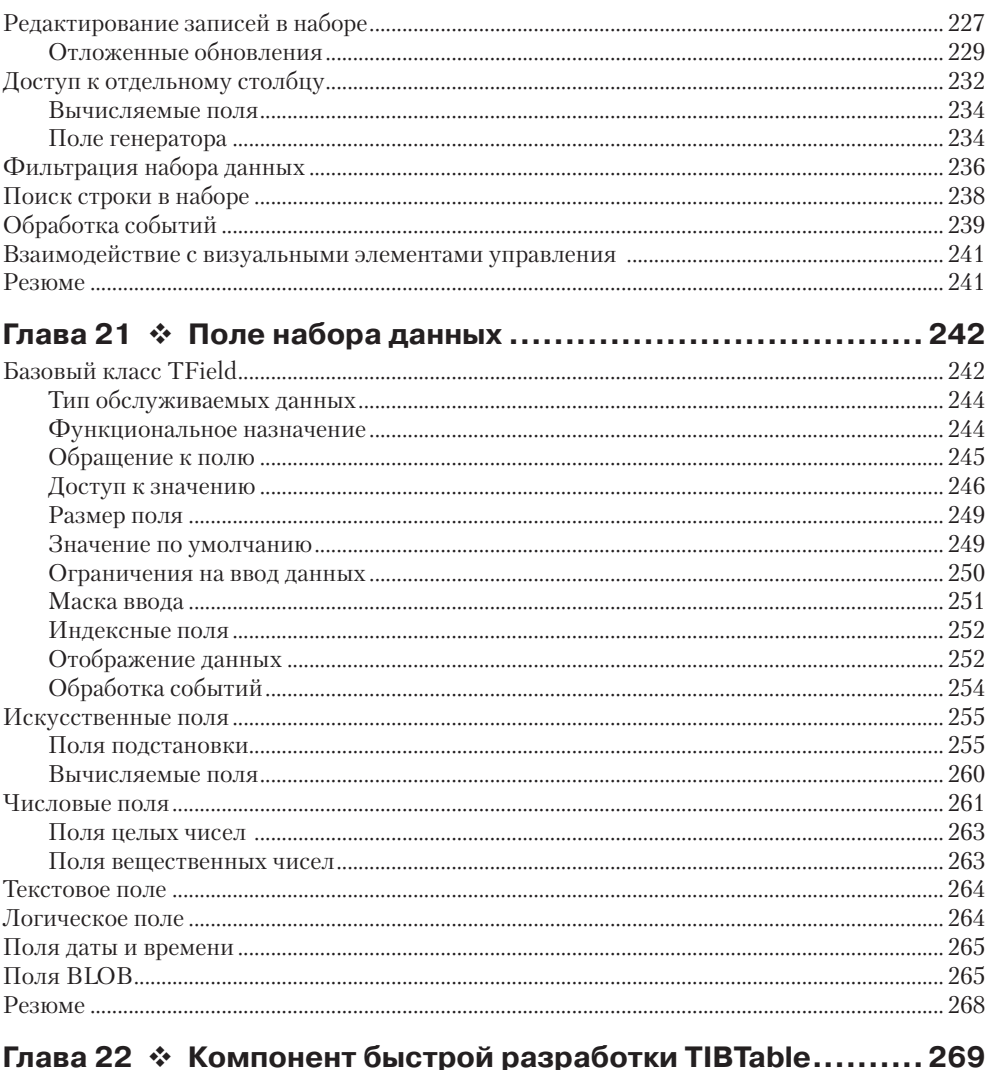

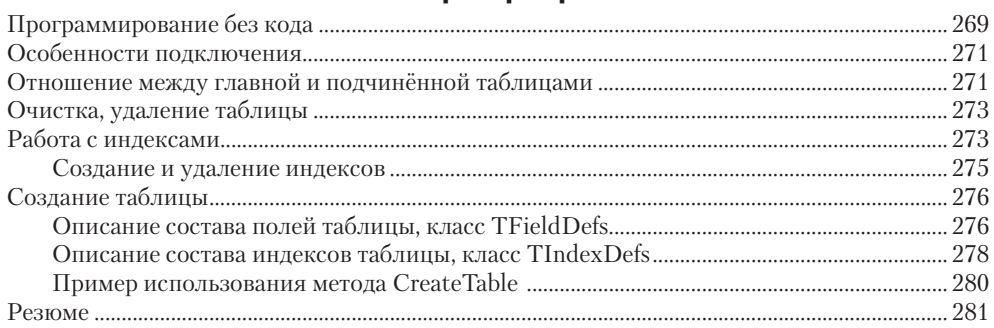

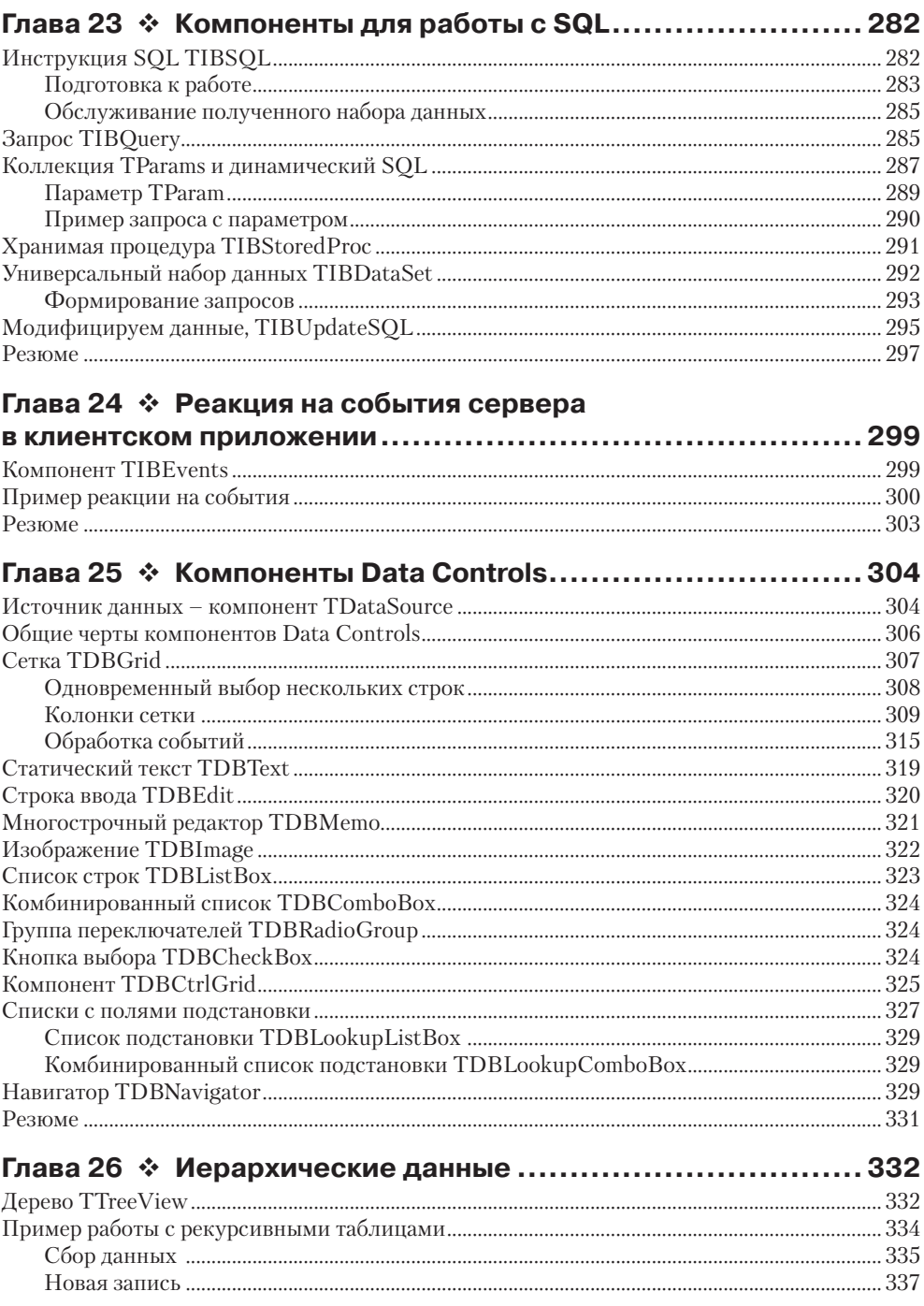

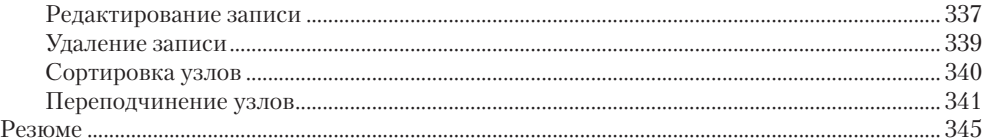

### Глава 27 ❖ Нестандартное представление данных ............ 346

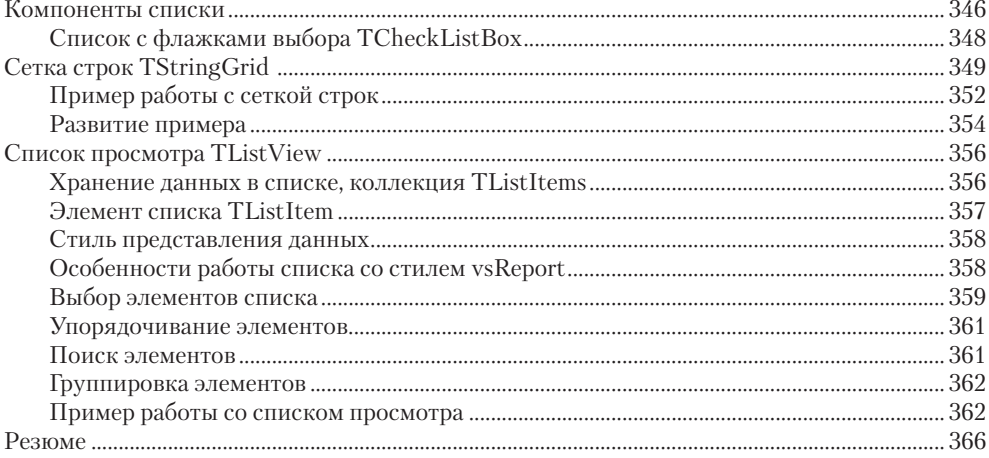

### Глава 28 \* Библиотеки DLL на стороне клиента ................ 367

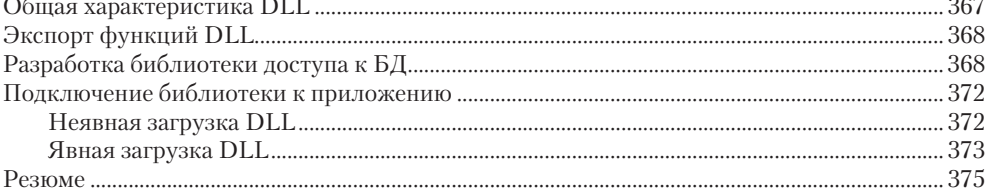

#### Глава 29 \* Компоненты для администрирования  $L = L = L - R$

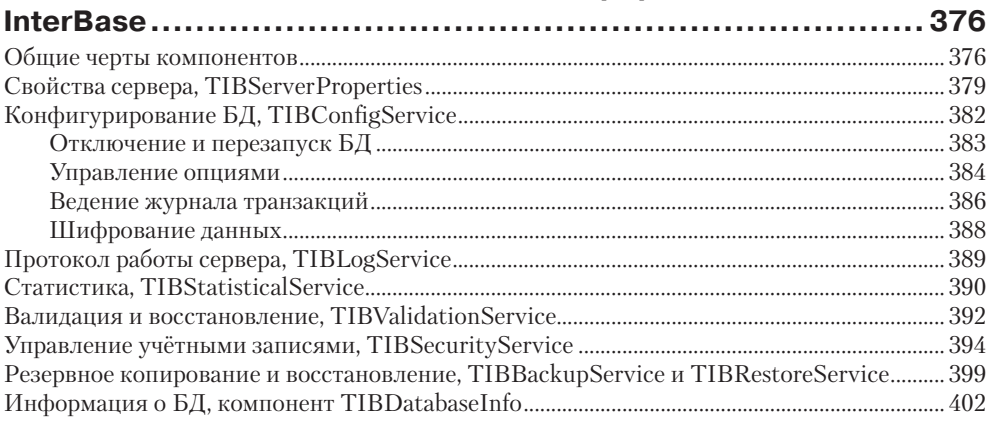

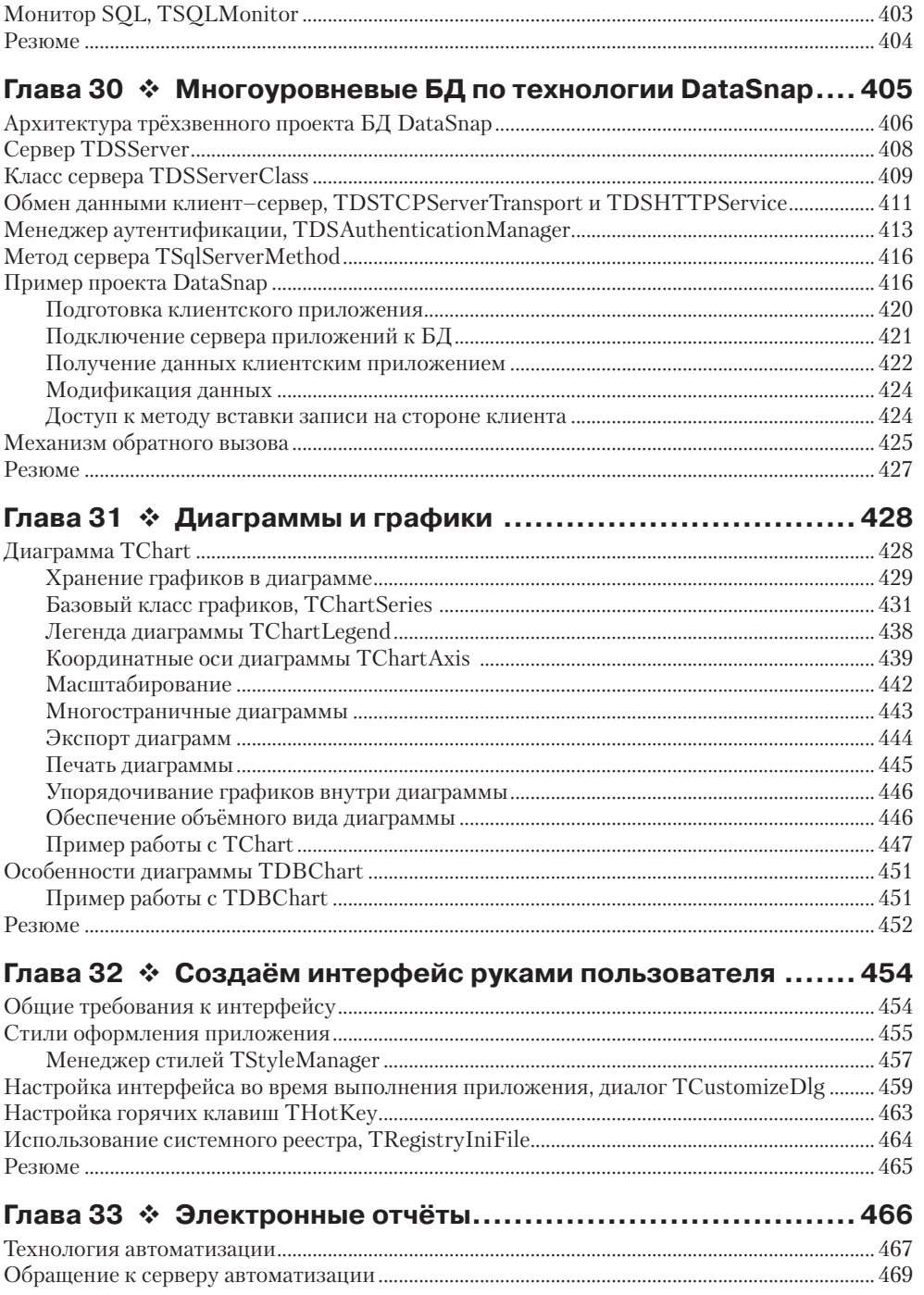

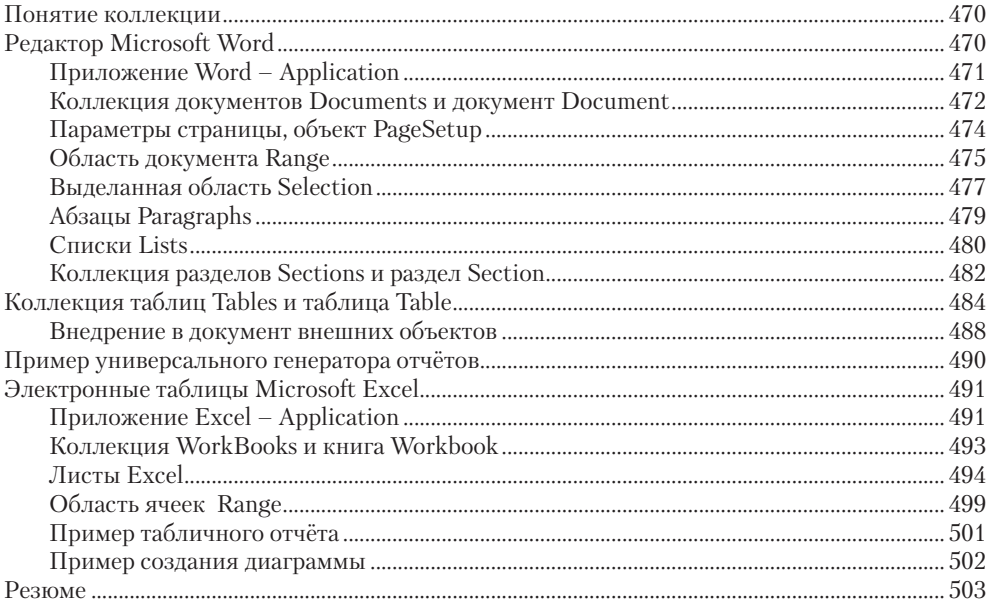

### Глава 34 \* Особенности выпуска клиентских

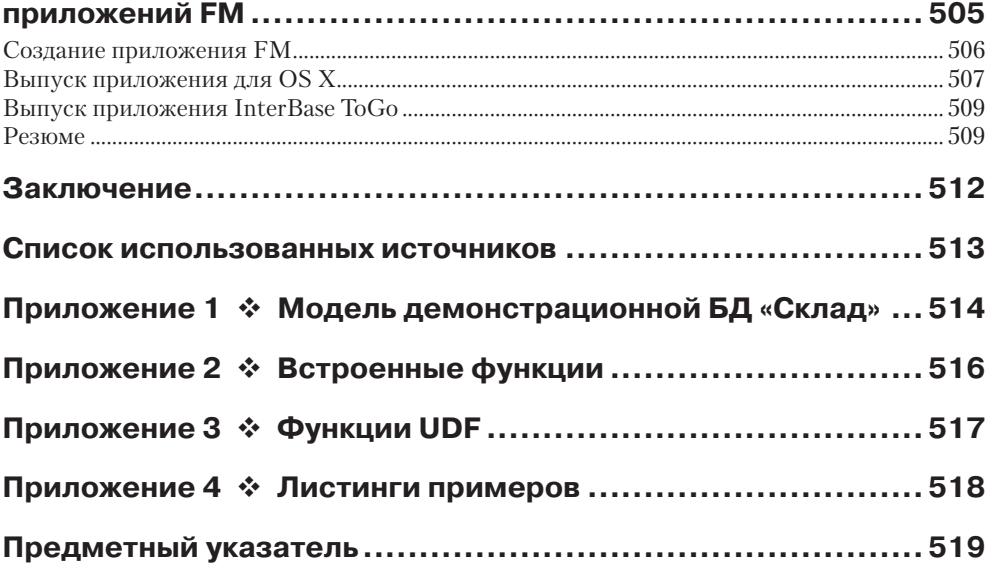

## **BBEAEHVE**

Лавным-давно, в середине 90-х гг. прошлого века при появлении на свет самой первой версии Delphi (в те времена ещё принадлежащей компании Borland) о новой среде проектирования в первую очередь говорили как о превосходной платформе для разработки настольных и клиент-серверных приложений для баз данных. Спустя почти 20 лет Delphi не только не утратила своих позиций в этом сегменте компьютерного рынка, но и существенно нарастила свои возможности. Судите сами, Delphi позиционируется как среда проектирования, поддерживающая самые распространённые и успешные системы управления базами данных (СУБД), такие как Oracle, Informix, Microsoft SOL Server, DB2, Sybase, MySOL, Firebird, PostgreSOL, и, конечно же, свой собственный сервер - InterBase.

Если вы только начинаете изучать клиент/серверные технологии реляционных баз данных (БД) и рассчитываете разработать свою первую БД, то самой лучшей платформой для этого станет сервер InterBase. Тому несколько причин. Во-первых, это весьма компактный программный продукт, для инсталляции которого достаточно пары десятков мегабайт на жёстком диске. Во-вторых, в сравнении с большинством современных коммерческих систем управления базами данных (СУБД) система InterBase предъявляет минимальные требования к ресурсам компьютера, на котором она станет функционировать. В-третьих, на работе с InterBase специализируются одни из самых успешных языков программирования - Delphi и C++ Builder. В-четвёртых, для взаимодействия клиентского приложения с сервером InterBase достаточно установить на компьютер всего одну библиотеку. В-пятых, это настоящая кросс-платформа, поддерживающая не только Windows, но и OS X, Linux, Solaris. В-шестых, у InterBase есть очень схожий коллега – бесплатный сервер Firebird, с которым вы без проблем сможете работать, прочитав эту книгу.

Несмотря на то что книга посвящена InterBase, большая часть излагаемого материала вполне подходит для применения при разработке клиент/серверных БД для СУБД Firebird. Это объясняется тем, что бесплатная СУБД Firebird была создана на основе открытого кода InterBase 6 и поэтому хорошо совместима со своим именитым предком.

Сервер InterBase позволяет создавать три варианта клиент-серверных приложений:

- О сервер БД и клиент развёрнуты на одном и том же компьютере;
- О классическая двухуровневая архитектура, в которой клиент получает доступ к серверу, установленному на другом сетевом компьютере;
- О многоуровневая архитектура, когда между сервером и клиентом появляется дополнительный уровень - сервер приложений.

Кроме того, при использовании современной кросс-платформенной библиотеки FM (ранние версии библиотеки FM назывались FireMonkey) вы сможете создавать приложения БД для OS X и мобильных устройств, работающих на основе Android и iOS. Для этих целей разработано упрощённое ядро InterBase - InterBase ТоGo и IBLite.

Если заглянуть под «капот» InterBase, то вы наверняка окажетесь впечатлены весьма серьёзными возможностями СУБД. Некоторые показательные технические характеристики последнего на момент написания этих страниц книги сервера InterBase XE3 приведены в табл. 1.

| Параметр                                                                     | Значение                                                                                                    |
|------------------------------------------------------------------------------|----------------------------------------------------------------------------------------------------|
| Максимальный размер БД                                                       | При стандартном размере страницы в памяти 4 Кб может до-<br>стигать 8 терабайт, с увеличением страницы до 16 Кб – 32 Тб          |
| Максимум таблиц в БД                                                         | 32 640                                                                                                    |
| Максимальный размер записи                                                   | 64 Кб (без учёта BLOB)                                                                                                    |
| Максимум записей в таблице                                                   | $2^{32}$                                                                                                    |
| Максимальное число событий<br>и хранимых процедур                            | Не лимитируется, ограничение касается лишь размера кода<br>процедур и триггеров – он не должен превышать 48 Кб                   |
| Максимальное число строк<br>и колонок в таблице                              | 232                                                                                                    |
| Максимум индексов для одной<br>таблицы                                       | 255                                                                                                    |
| Максимум столбцов таблицы<br>в составном индексе                             | 16                                                                                                    |
| Максимальное количество<br>таблиц, участвующих<br>в операции соединения JOIN | Не ограничено, однако для обеспечения наилучшей<br>производительности рекомендуется одновременно<br>соединять не более 16 таблиц |
| Максимум индексов для БД                                                     | 232                                                                                                    |
| Максимальный размер<br>BLOB-данных                                           | Определяется размером страницы в памяти. При размере<br>страницы 4 Кб может достигать 4 Гб                                       |
| Максимальное число<br>вложенных вызовов хранимых<br>процедур и триггеров     | Для Windows – 750<br>Для UNIX - 1000                                                                                             |
| Диапазон хранимых дат                                                        | От 1 января 100 г. н. э. до 29 февраля 32 768 г. н. э.                                                                           |

Таблица 1. Основные технические характеристики InterBase XE3

Завершая введение, отметим ещё один важный плюс InterBase - эта СУБД относится к категории продуктов «zero administration», то есть практически не требующих администрирования. Другими словами, чтобы воспользоваться разработанным вами программным комплексом на основе InterBase, руководители предприятий и организаций не должны задумываться о введении в штат дополнительной единицы - администратора БД. Это весьма немаловажный аргумент, который вы сможете положить на чашу весов при продвижении в свет своих БД.

Надеюсь, что приведённые аргументы произвели на читателя должное впечатление и ему уже не терпится приступить к работе - изучению InterBase.

# **Часть I ПРОЕКТИРОВАНИЕ БАЗЫ ДАННЫХ**

# **Глава 1**

### **Немного истории**

На сегодняшний день наиболее распространённым способом хранения структурированных данных являются реляционные базы данных. Создателем реляционной модели считается математик Эдгар Фрэнк Кодд (Edgar Frank Codd, 1923– 2003 гг.). Датой рождения реляционной БД можно считать июнь 1970 г. Именно тогда Кодд (на тот момент времени сотрудник одной из лабораторий корпорации IBM) опубликовал свою знаменитую статью «Реляционная модель данных для больших совместно используемых банков данных», в которой впервые прозвучал столь популярный сегодня термин «реляционная модель».

Первопричиной возникновения нового по тем временам подхода к проектированию баз данных послужили существенные ограничения предыдущих моделей. Ни сетевая, ни иерархическая модели не были способны просто и доступно описывать подлежащие учёту данные. Кодд сумел объединить на первый взгляд несовместимые вещи – с одной стороны, реляционная модель опиралась на математические выкладки, а с другой – была понятна рядовому пользователю, состоящему в конфронтации даже с таблицей умножения.

Работа над реляционной моделью объединяла как теоретические, так и практические изыскания всех предшественников. Первый существенный результат пришёл в 1976 г. В этом году в исследовательской лаборатории корпорации IBM, расположенной в городе Сан-Хосе, штат Калифорния, на свет появился прототип современных реляционных БД – проект System-R. Руководителем проекта был Мортон Астрахан (Morton M. Astrahan).

Этот проект преследовал цель доказать практичность реляционной модели, что достигалось посредством реализации предусмотренных ею структур данных и требуемых функциональных возможностей. На основе этого проекта был разработан структурированный язык запросов (в ту пору названный SEQUEL), который несколько позднее стал стандартом SQL.

На базе System-R впоследствии (в 1979 г.) был создан первый успешный коммерческий реляционный продукт фирмы IBM – DB2. Говоря о DB2, нельзя не упомянуть одного из её авторов – Криса Дж. Дейта (Chris J. Date). На сегодняшний день это ведущий специалист по реляционной модели данных, в России широко известна и многократно переиздавалась его книга «Введение в системы баз данных» [3], на которой выросло не одно поколение разработчиков БД.

 Реляционной модели данных посвящено много фундаментальных трудов, в которых подробно изложены все ключевые аспекты модели. Обязательно рекомендую читателю хотя бы в обзорном порядке ознакомиться с работами ведущих специалистов в этой области [3–5]. Задача автора несколько прозаичнее, он предполагает, что читатель знаком с азами реляционной модели.

### Создание структурированного языка запросов

В середине 70-х гг. XX в., сразу после появления реляционной модели, специалисты БД приступили к разработке принципиально нового языка, предназначенного лля управления данными. Среди огромного количества пожеланий, предъявляемых к делающему первые шаги языку, мы выделим самые ключевые. Перспективный язык реляционных баз данных должен был позволять:

- О создавать базы данных, таблицы и другие объекты БД;
- О выполнять основные операции редактирования данных в таблицах (вставка, модификация и удаление);
- О выполнять запросы пользователя к данным, преобразующие хранящиеся в таблицах данные в выходные отношения.

Ко всему прочему разрабатываемый язык должен был в принципе отличаться от высокоуровневых языков программирования тех лет. Во-первых, базы данных работают в трёхзначной логике. У них наряду с классическими для любого языка понятиями истина/ложь (FALSE/TRUE) предусмотрено третье значение неопределённости UNKNOWN. Во-вторых, новый язык создавался не только в интересах программистов, но и в интересах пользователей, поэтому в идеале он должен быть не процедурным, а декларативным<sup>1</sup>. В соответствии с этим пользователь лишь ставит БД задачу (указывает, что ему нужно от БД), а каким образом СУБД станет решать поставленную задачу, пользователя не интересует.

Стандартом SOL (Structured Ouery Language) стал в 1986 г. благодаря Американскому национальному институту стандартов (American National Standards Institute, ANSI) и Международной организации стандартизации (International Organization for Standardization, ISO). Кстати, первый стандарт SQL иногда называют по имени принявшей его организации - ANSI SOL.

В 1990-х гг. официально действующим и общепризнанным стал считаться стандарт SOL:92, принятый, как вы уже догадались, в 1992 г. Практически любая серьёзная компания, разрабатывающая СУБД, старается поддерживать требования SOL:92.

В 1999 г. заговорили об очередном (третьем по счёту) стандарте SOL. В этом году было опубликовано пять частей стандарта SOL-3 (SOL:99):

- **O** SOL/Framework концептуальная структура станларта:
- **O** SOL/Foundation базисное описание SOL;
- **O** SOL/CLI уточнения к интерфейсу уровня вызовов;
- **••** SOL/PCM уточнение описания хранимых процедур;
- **•** SQL/Bindings определение правил взаимодействия SQL и ряда стандартных языков программирования.

Спустя некоторое время появились ещё три части стандарта:

- **O** SOL/MED управление внешними данными;
- SQL/OLB правила взаимодействия с объектно-ориентированными языками:
- O SQL/Schemata информационная схема.

<sup>&</sup>lt;sup>1</sup> InterBase SQL сочетает черты как декларативного, так и процедурного языка.

Однако многие специалисты вновь скептически отнеслись SOL-3, обвинив его в незавершённости. Во многом по этой причине в 2003 г. к вопросу модернизации SOL вернулись вновь. В обновлённый стандарт с необходимыми изменениями вошли все части прежнего SQL:99 (правда, часть SQL/Bindings в самостоятельном виде существовать перестала и была включена во вторую часть стандарта SQL/Foundation). В дополнение к перечисленным выше частям SQL:2003 приобрёл ещё несколько документов:

- **O** SOL/JRT взаимодействие с языком Java;
- **O** SOL/XML работа с XML-документами.

На сегодня последним действующим стандартом считается SQL:2003, этот стандарт постепенно дорабатывается (наиболее существенные изменения вносились в 2006 и 2008 г.).

Полную спецификацию стандарта SQL вы можете найти в Интернете по адресу http:// www.wiscorp.com/SQLStandards.html.

История совершенствования SQL отчасти подтверждает один из неписаных законов программирования: лучшее - враг хорошего. С каждым очередным витком развития стандарта все меньше и меньше производителей программного обеспечения могут его поддерживать в полном объёме. У признанного гуру в области реляционной модели данных Криса Дейта на этот счёт есть хорошее высказывание: «... в наши дни ни один программный продукт не поддерживает полностью даже SOL:92; вместо этого такие продукты, как правило, поддерживают то, что можно было бы назвать "надмножеством подмножества" стандарта...» [3]. Как следствие стандарт не поспевает за производителями, а это неминуемо ведёт к появлению различных ветвей языка, что с каждым годом всё более и более минимизирует вероятность появления новой, общепринятой редакции SQL, однозначно поддерживаемой всеми разработчиками ПО.

В официальной документации, поставляемой вместе с программным обеспечением InterBase [1], утверждается, что InterBase практически полностью поддерживает стандарт SQL:1992.

### **Возможности SQL**

Если читатель только начинает знакомиться с SOL, то необходимо сразу заметить, что это весьма мощный, но далеко не всемогущий язык. В сферу интересов SQL не попали задачи, стоящие перед прикладным и тем более системным программистом. Нет ни реализации низкоуровневых операций ввода-вывода, ни вопросов построения пользовательского интерфейса, ни организации работы с периферийными устройствами и т. п. Одним словом, на SOL не напишешь ни одного, даже самого элементарного приложения для Windows, OS X, Linux или для любой другой ОС.

Язык SOL выступает неотъемлемой частью СУБД (в нашем случае InterBase или Firebird) и применяется только в интересах обработки данных (рис. 1.1):

Определение данных. Реализуется средствами подъязыка определения дан- $\circ$ ными (DDL, Data Definition Language). Язык нацелен на решение вопросов

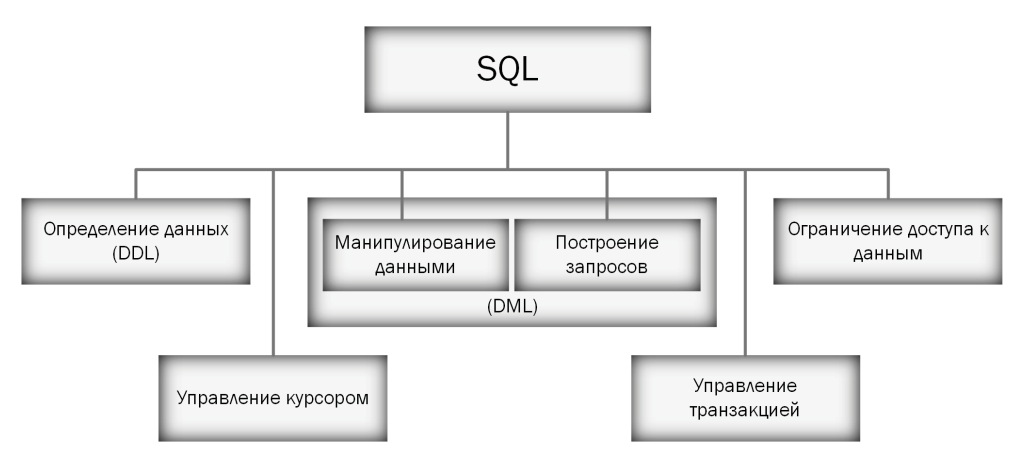

Рис. 1.1 � Основные задачи языка SQL

создания и удаления базы данных и её объектов. Перечень объектов БД достаточно велик, это таблицы, представления, индексы, курсоры, определения доменов. Визитной карточкой DDL выступают операторы CREATE, ALTER и DROP.

- **Q** Подъязык манипулирования данными (DML, Data Manipulation Language) обеспечивает проведение операций вставки, редактирования и удаления данных из таблиц БД.
	- Манипилирование данными. Для модификации данных в распоряжение DML предоставлены три команды: INSERT, UPDATE и DELETE.
	- Построение запросов. Вторая и наиболее востребованная часть DML, основанная на инструкции SELECT, позволяет извлекать данные из одной или нескольких таблип.
- О *Ограничение доступа к данным*. Определяет ограничения на права пользователей при работе с объектами БД. В основу подъязыка положены две команлы  $-$  GRANT и REVOKE.
- О Управление курсором. Подъязык позволяет обрабатывать данные построчно. Он опирается на квартет команд: DECLARE CURSOR, OPEN CURSOR, FETCH CURSOR, CLOSE CURSOR.
- О Управление транзакцией. Включает инструкции SET TRANSACTION, BEGIN TRANSACTION, COMMIT и ROLLBACK. Язык позволяет определять уровень изоляции транзакции, стартовать, фиксировать или возвращать транзакцию в исходное состояние.

В последующих главах книги мы узнаем, каким образом с помощью InterBase SQL решается большинство из перечисленных выше задач.

### **InterBase**

Триумфальное шествие реляционной модели инициировало многочисленные разработки систем управления баз данных, исповедующих основные принципы этой модели. Ряд компаний и отдельных профессиональных программистов на рубеже 1970–1980-х гг. активно включились в «гонку вооружений». В их числе оказался и Джим Старки (Jim Starkey), сотрудник на сегодняшний день уже не существующей компании Digital Equipment Corporation (DEC). Работая в DEC над проектом СУБД, основанной на сетевой модели данных, Джим параллельно вёл самостоятельную разработку своей собственной, на этот раз реляционной системы управления БД. История умалчивает о дальнейшей судьбе сетевой СУБД, создаваемой компанией DEC, однако доподлинно известно, что в 1984-м Джим Старки выпустил в свет свою собственную реляционную СУБД, дав ей тенденциозное название Jim's relational database (JRD).

Название JDS продержалось недолго, буквально через пару лет – в 1986 году – доработанный программный продукт Старки получил хорошо знакомое нам название InterBase 2.

После ряда перепродаж прав на программный продукт в 1991 году исходный код InterBase попал в руки Borland, и очередные 10 лет СУБД находилась в исключительном ведении этой весьма успешной в 1990-е гг. компании. Именно благодаря Borland базы данных InterBase стали известны широкой аудитории программистов. Это событие произошло в 1998 г., когда руководство компании приняло историческое решение включить InterBase 5.1 в программный пакет Delphi 4. Программисты Delphi и  $C++$  Builder сразу оценили всё совершенство InterBase и стали активно применять эту СУБД в своих проектах.

Следующее ключевое событие в судьбе InterBase произошло в 2000 г. К этому времени по ряду причин Borland оказалась на перепутье. Из стен компании уволилось несколько ключевых разработчиков InterBase, что привело к тому, что судьба системы повисла на волоске. Всё это привело к беспрецедентному для коммерческой компании решению - Borland в буквальном смысле подарила мировому сообществу СУБД, выпустив очередной релиз сервера InterBase 6.0 в открытых кодах!

Появление открытого кода InterBase вдохновило ряд независимых разработчиков, которые немедленно основали проект Firebird - бесплатной СУБД, базирующейся на открытом коде InterBase 6.0.

Даже сегодня благодаря общему коду InterBase и Firebird очень близки. Конечно, нельзя говорить о полной совместимости, ведь проекты уже 15 лет развиваются самостоятельно, но, изучив основы InterBase, вы при необходимости легко переквалифицируетесь на родственную платформу Firebird, и наоборот.

Начиная с 2008 г. права на InterBase, как, впрочем, и на Delphi, принадлежат компании Embarcadero, которая дала новый импульс развития этой программной системе. На момент написания данных строк InterBase XE3 входит в состав дистрибутива Embarcadero RAD Studio XE7, в который, кроме InterBase, традиционно входят Delphi и C++ Builder.

#### Реализация SQL в InterBase

Язык SQL в InterBase почти полностью соответствует стандарту SQL:92 и достаточно близок к стандартам SQL:99 и SQL:2003. Вместе с тем создатели InterBase не рассматривают стандарт как догму и последовательно совершенствуют своё детище. Поэтому в InterBase внедрены три развитых диалекта SOL (рис. 1.2), способных решать весь диапазон задач, стоящих перед языком реляционных БД.

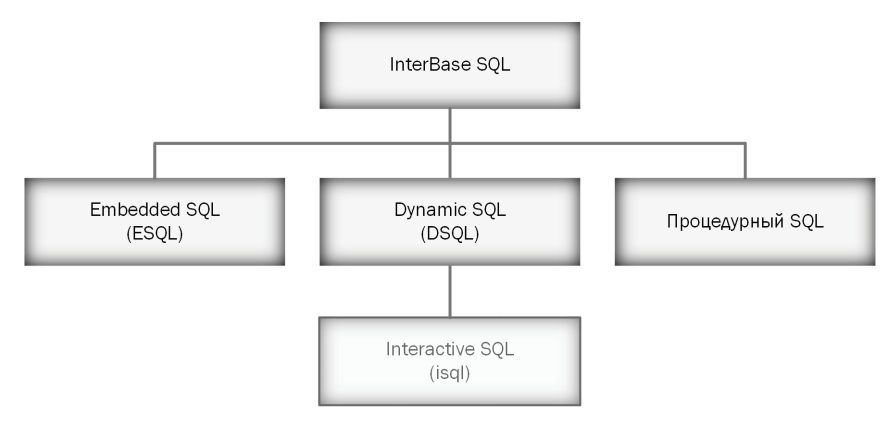

Рис. 1.2 ❖ Реализация языка SQL в InterBase

В состав InterBase SOL включены:

- O встраиваемый SQL (Embedded SQL, ESQL) предназначен для использования в клиентских приложениях БД, написанных на языках классического программирования 3-го поколения, таких как С и Pascal. Фактически ESQL представляет собой сравнительно небольшое подмножество операторов, подобных операторам SQL, и ряд специфичных конструкций. Так как препроцессор включает текст ESQL в исполняемый код приложений, в результате мы получаем исключительно статические запросы, что не позволяет пользователю изменять правила выборки данных во время выполнения приложения. Ещё одним недостатком встраиваемого SQL является то, что его операторы нельзя применять в хранимых процедурах и триггерах;
- динамический SOL (Dynamic SOL, DSOL) наиболее востребованная реализация SOL, позволяющая создавать запросы во время выполнения программы. Взаимодействие между приложением и сервером осуществляется за счёт обращения к функциям встроенного InterBase API. Если вы разрабатываете клиентские проекты на высокоуровневых языках из состава Embarcadero RAD Studio (например, Delphi и C++ Builder), то о прямом обращении к API можно не задумываться, так как все функции инкапсулированы в многочисленные классы и компоненты библиотек VCL и FM;
- процедурный SQL вносит в изначально декларативный SQL разнообразные процедурные расширения, такие как переменные, условные операторы, циклы и т. п. Перечисленные возможности применяются в триггерах и хранимых процедурах InterBase. Процедурный SQL поддерживает DML и DQL, но не в состоянии работать с большинством инструкций определения ланных DDL:

Конец ознакомительного фрагмента. Приобрести книгу можно в интернет-магазине «Электронный универс» [e-Univers.ru](https://e-univers.ru/catalog/T0009567/)